## Orientation and Process Guide for MAEAP and other Conservation District Technicians (02/2013)

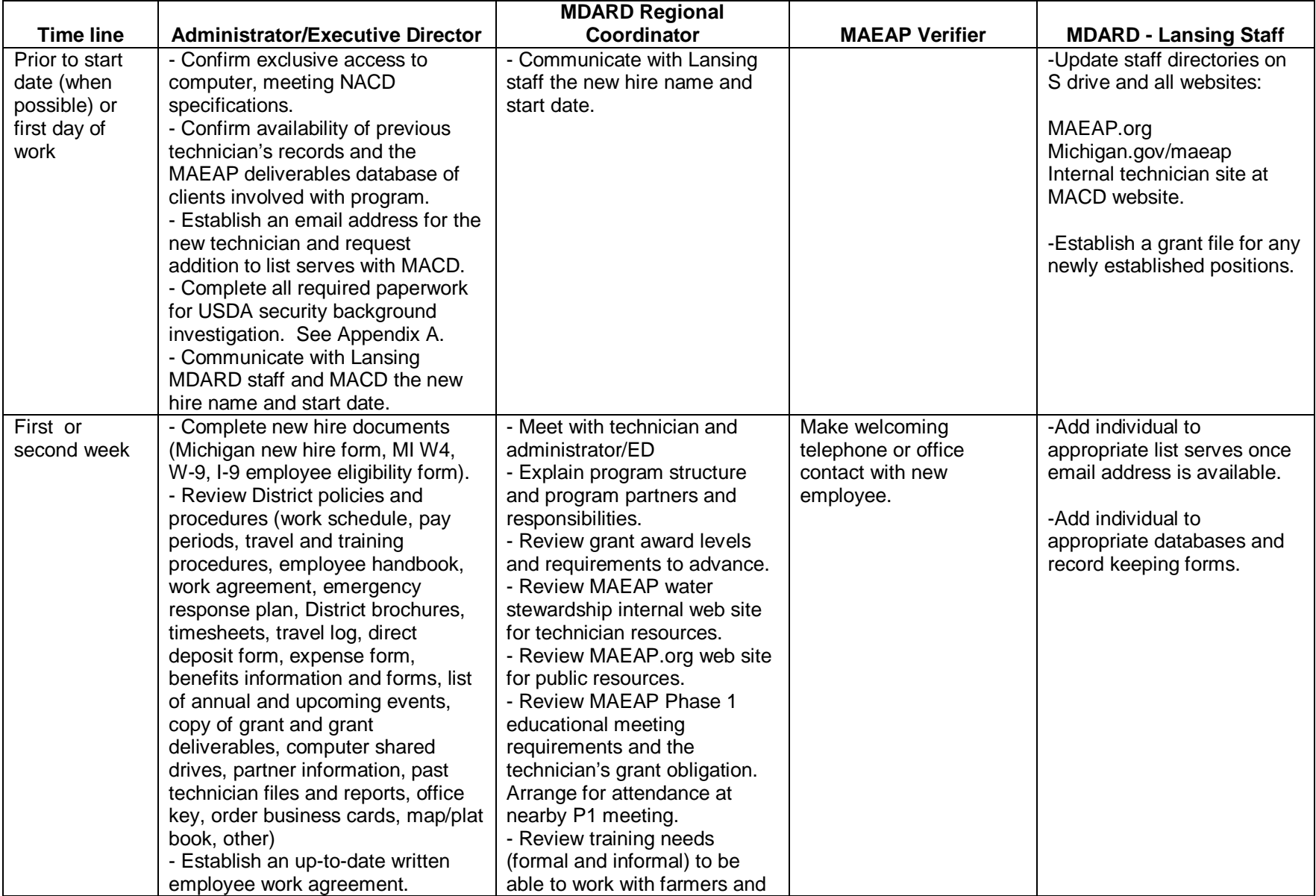

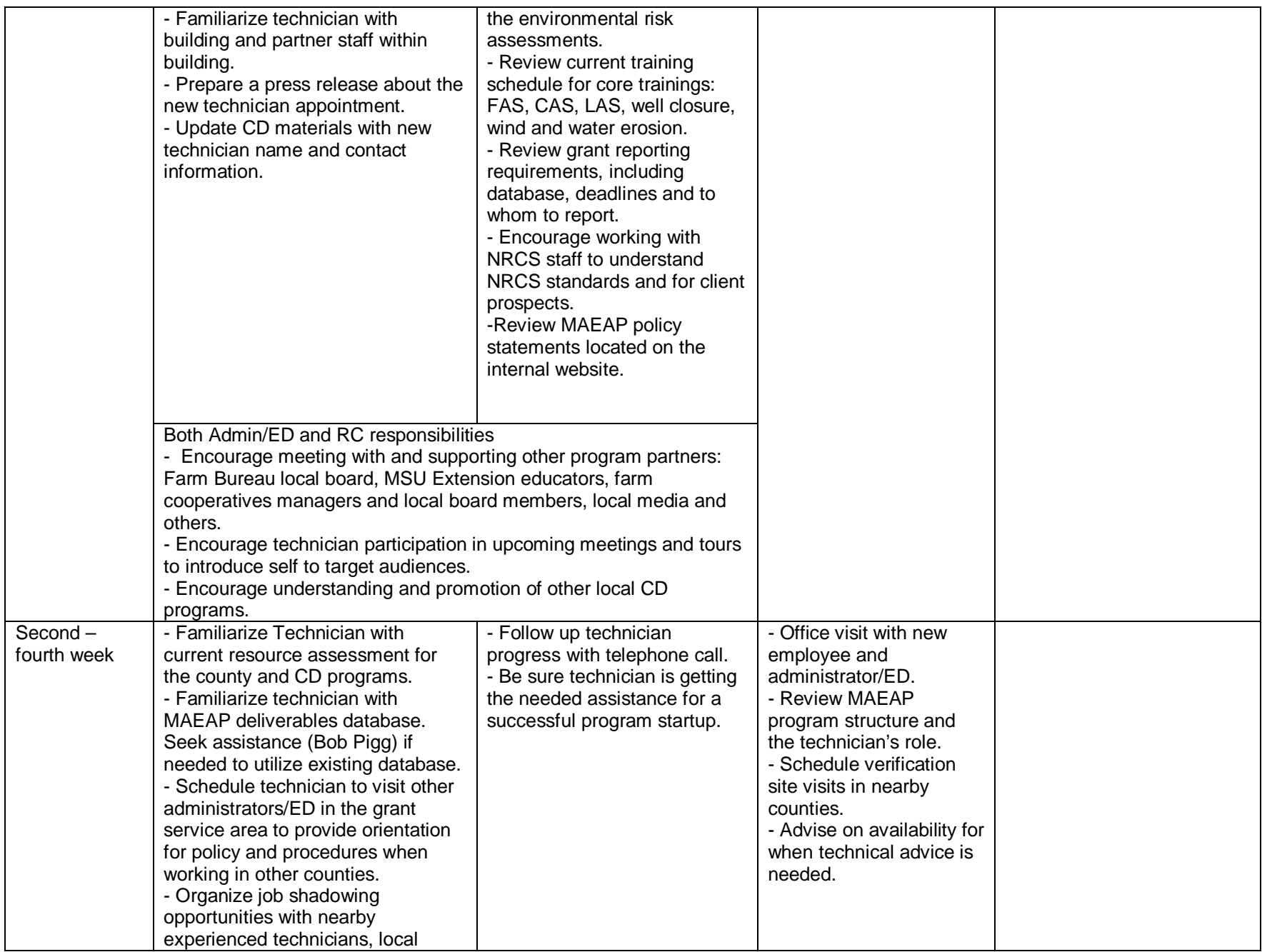

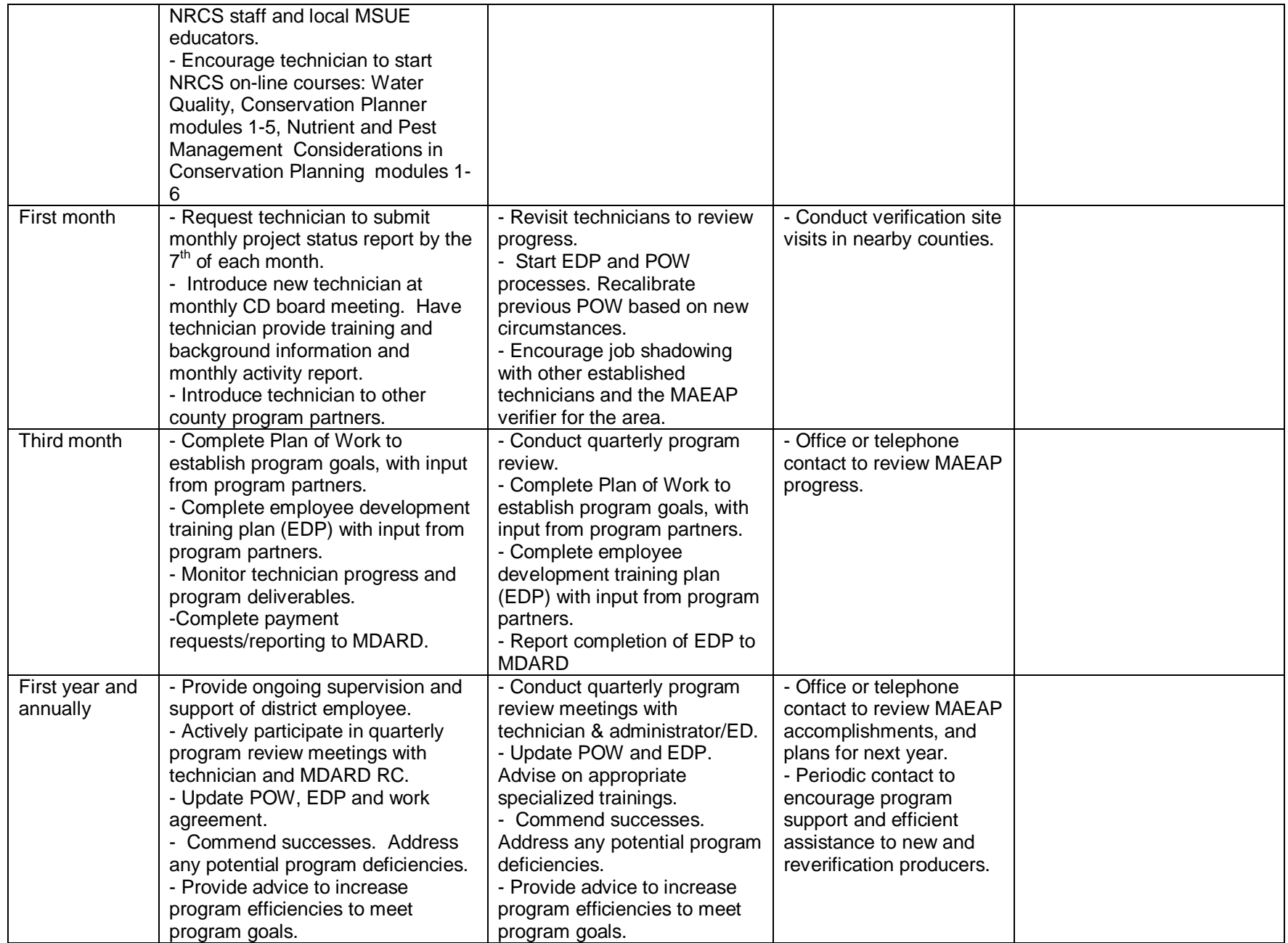

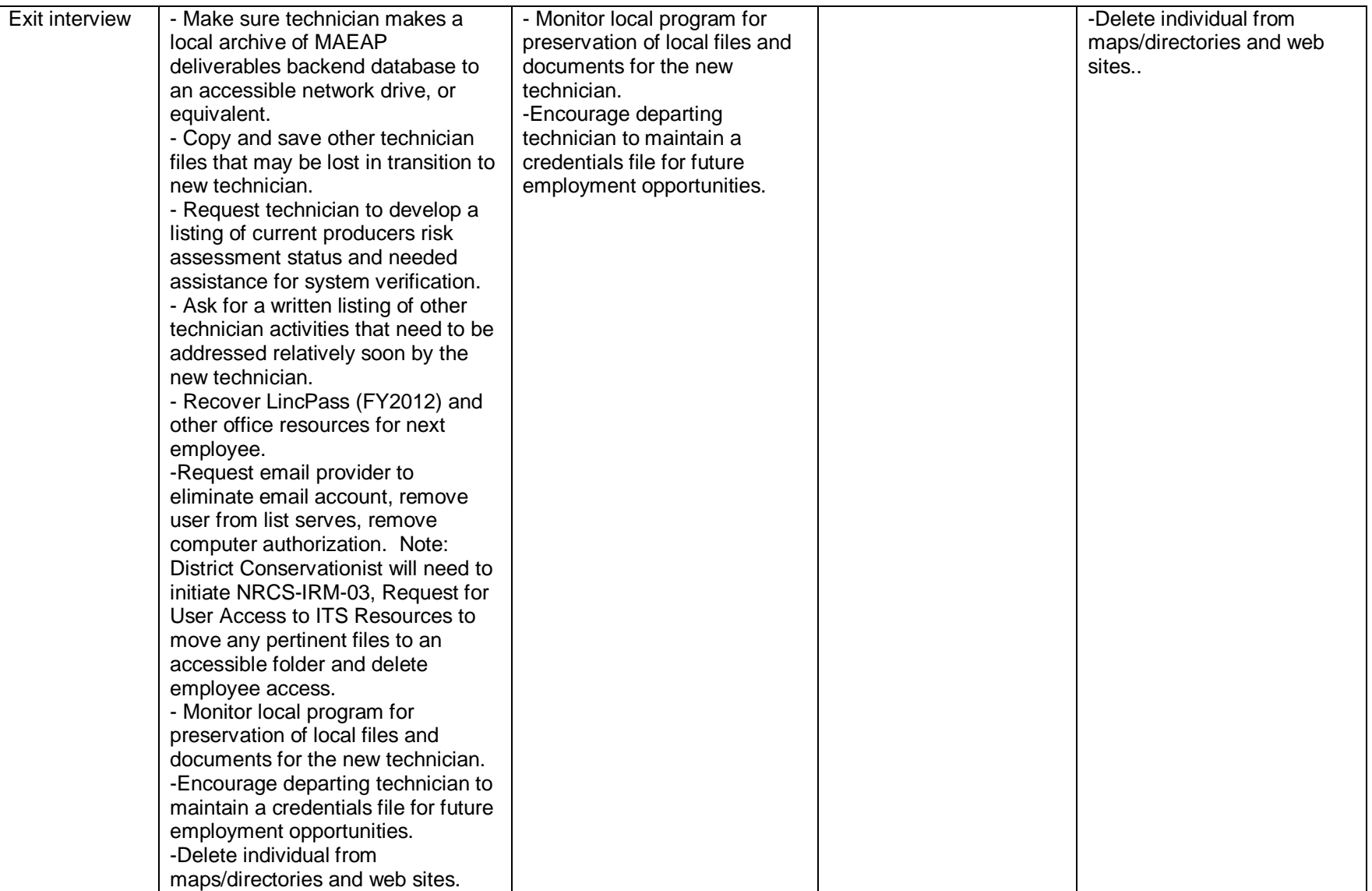

## Appendix A: USDA Security Background Investigation (02/2013)

NRCS partners, and volunteers who currently connect their computers to the USDA network must have a security background investigation completed or they will be barred from connecting to the USDA network.

The process for obtaining a security background investigation has not changed. Continue to send the paperwork as indicated below. New NRCS partners and volunteers must take the FY 2013 Information Security Awareness and Rules of Behavior (ISAROB) Training and the assessment test **prior** to being allowed access to any USDA network. Training will be provided to new users by paper copy. The **Assessment test, Certificate of Completion and the Rules of Behavior Acknowledgement form found on page 38 of the training booklet must be turned in along with the security background investigation package.**

In addition to the ISAROB Training new employees, partners and volunteers must also complete the required paperwork to have a security background investigation initiated by submission of several forms, which include:

- 1. **NRCS-IRM-03, Request for User Access to ITS Resources (V.11.12) - Area Conservationist sign as the supervisor for partner employees**
- 2. OF-612, Federal Resume (REQUIRED part of the investigation package);
- 3. OF-306, Declaration for Federal Employment;
- 4. SF-87, Fingerprint card (no electronic cards);
- 5. **SF-85, Questionnaire for Non-Sensitive Positions is now completed via the Electronic Questionnaires for Investigations Processing (e-QIP) a web-based automated system. Employees will receive an email with instructions on how to complete the SF-85.**
- 6. Partners must also complete a NEIS PII Sheet, which is needed to start the process for a LincPass; a copy is attached to this bulletin.

All forms, except the SF-87, may be accessed at<http://www.opm.gov/forms/index.asp> or you may request them from an Information System Security Point of Contact (ISSPOC). Michigan's ISSPOC's are: Penny Derbyshire, Cornelius Smith or Jessica Modert.

**In addition to submitting these forms a new user (partner or volunteer only) must also:**

Once the ISAROB training has been completed by the user and the required forms have been submitted the ISSPOC will issue a System Authorization Access Request (SAAR) according to the instructions listed on the NRCS-IRM-03.

Security background packages are to be mailed hardcopy and sent in an envelope marked **"Open by Addressee Only"** to the State Office attn: Penny Derbyshire. These forms contain confidential and personal identifiable information and will be safeguarded and retained in locked files at the State Office.

Requests for new NRCS employees will be handled as part of the human resources hiring process.

**Area Conservationists (ACs) and District Conservationists (DCs) are responsible for informing Conservation Districts, and other partners of this requirement.**